OBSERVATOIRE OU DEVELOPPEMENT DURABLE DE  $\mathsf{C}$ onse Office de l'Environnement de la Corse DREAL de la Corse **Recensement des points d'arrêts du transport collectif** 26 mai 2015

> **L'Observatoire est une initiative conjointe de l'Etat et la Collectivité Territoriale de Corse**. **L'Observatoire est une initiative conjointe de l'Etat et la Collectivité Territoriale de Corse**. **O.E.C** - Avenue Jean Nicoli – 20 250 CORTE Tel : 04.95.45.04.00 Fax : 04.95.45.04.01 **O.E.C** - Avenue Jean Nicoli – 20 250 CORTE Tel : 04.95.45.04.00 Fax : 04.95.45.04.01 **DREAL** – 19 cours Napoléon, CS 10006 20704 Ajaccio Cedex 9 Tel : 04.95.51.79.70 Fax : 04.95.51.79.89 **DREAL** – 19 cours Napoléon, CS 10006 20704 Ajaccio Cedex 9 Tel : 04.95.51.79.70 Fax : 04.95.51.79.89

> > **www.oddc.fr www.oddc.fr**

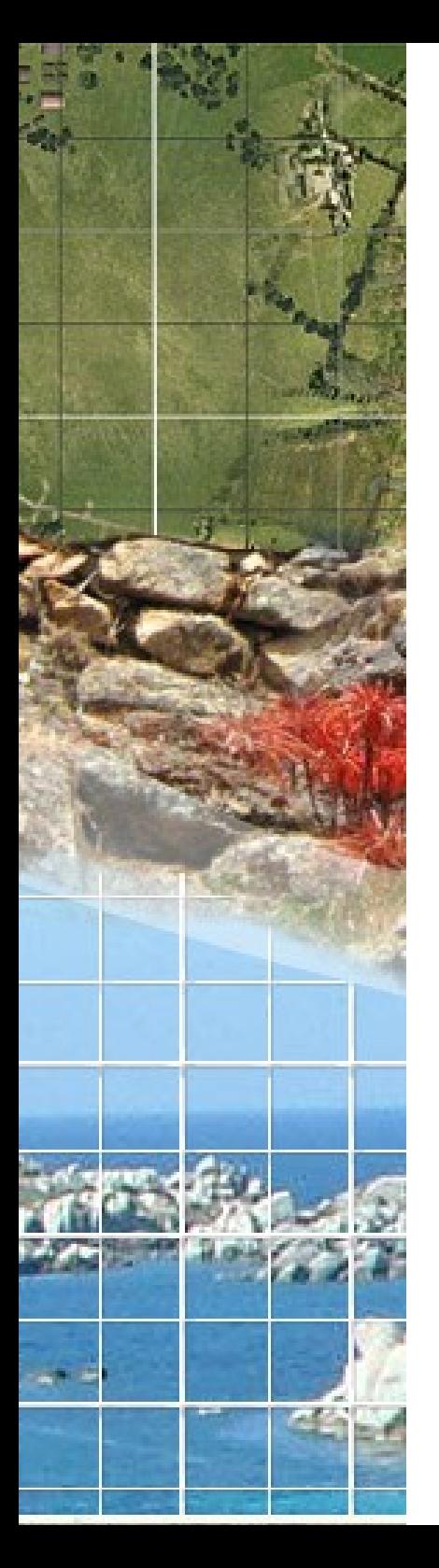

# **1. Contexte de la démarche**

L'information décrivant les arrêts du transport collectif est utile pour de nombreuses applications dans les collectivités :

- ➢ Informer les voyageurs des offres de transport disponibles à un arrêt de transport donné (calculateurs d'itinéraires du transport collectifs, réalisation des panneaux d'information dans les arrêts de transport, fiches horaires…) ,
- ➢ Travailler sur la desserte du territoire en transport collectif dans les services de planification et urbanisme de la collectivité,
- ➢ Permettre aux acteurs du numérique de disposer de ces données pour construire des services, applications innovants (applications mobiles sur le transport, sur l'accessibilité,…).

*Le Schéma Régional des Infrastructures de Transports prévoit la pérennisation du GT Transport Déplacement de l'ODDC afin de développer les échanges des données de mobilité entre les acteurs*

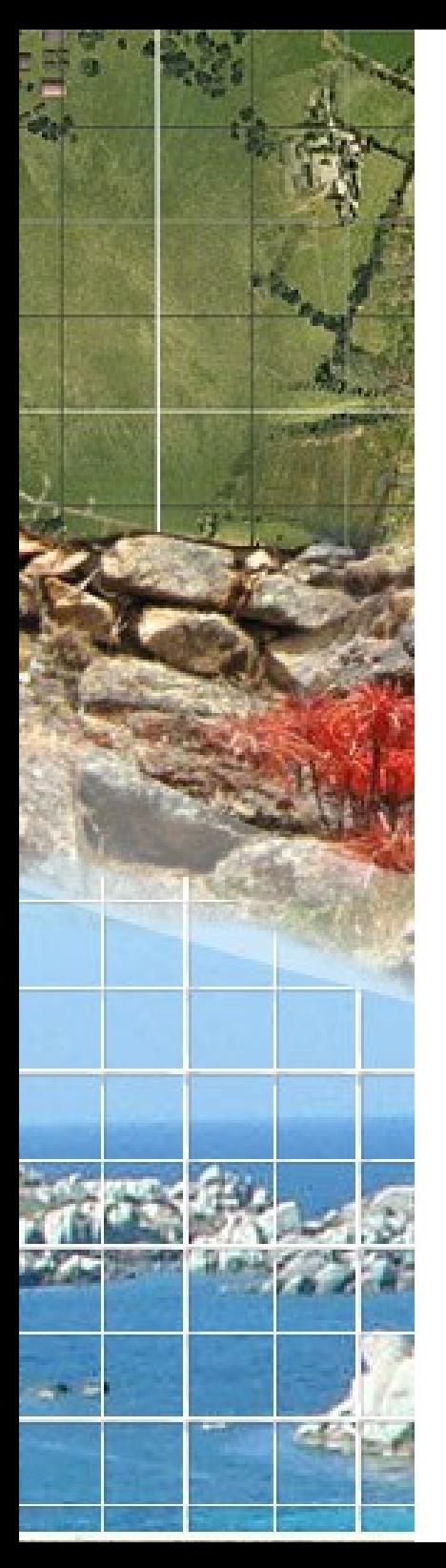

**Une harmonisation de la description des arrêts du transport collectif permet de faciliter la gestion des données liées aux arrêts du transport au sein d'un même organisme (collectivité, opérateur de transport…)**

**Exemple : une même liste décrivant les arrêts du transport collectif peut servir au service numérique et au service transport d'une collectivité.**

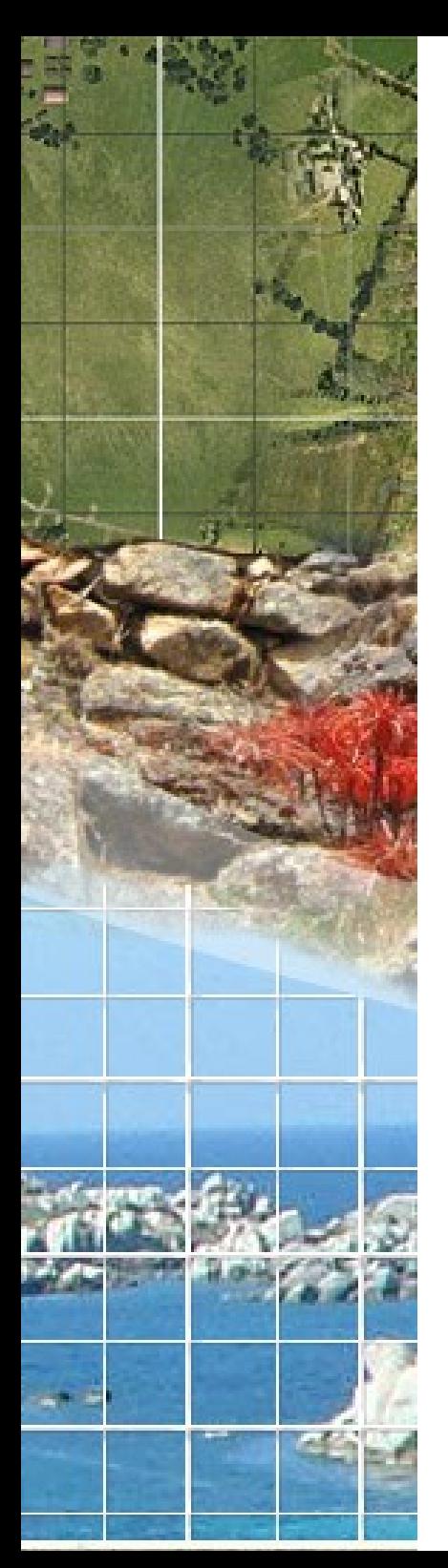

**De manière plus générale, la standardisation des données permet de simplifier les échanges de données décrivant les arrêts du transport collectif entre les différentes applications du transport, les différents acteurs du transport et les différents territoires.**

**Exemples :**

- ➢ **échanges de données entre les Systèmes d'information Voyageurs et les Systèmes d'Aide à l'Exploitation,**
- ➢ **échanges de données entre un système d'information voyageurs urbain et un système d'information voyageurs régional, etc.**
- ➢ **mise à disposition de données harmonisées sur une plateforme open data afin de faciliter la réutilisation des données à l'extérieur de la collectivité.**

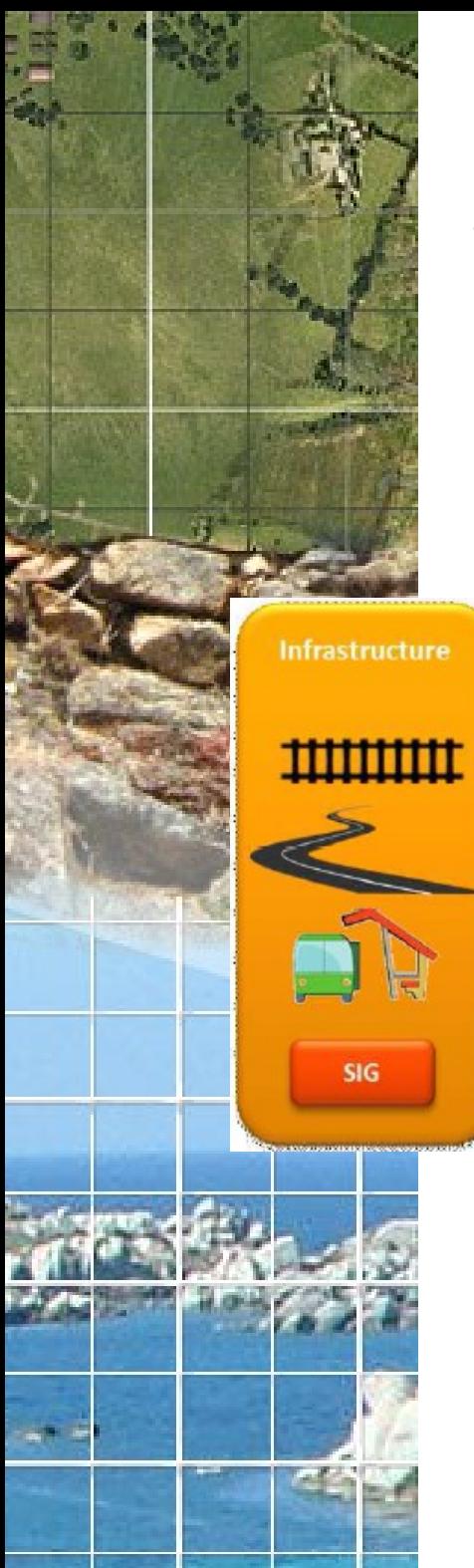

### *Les différentes finalités :*

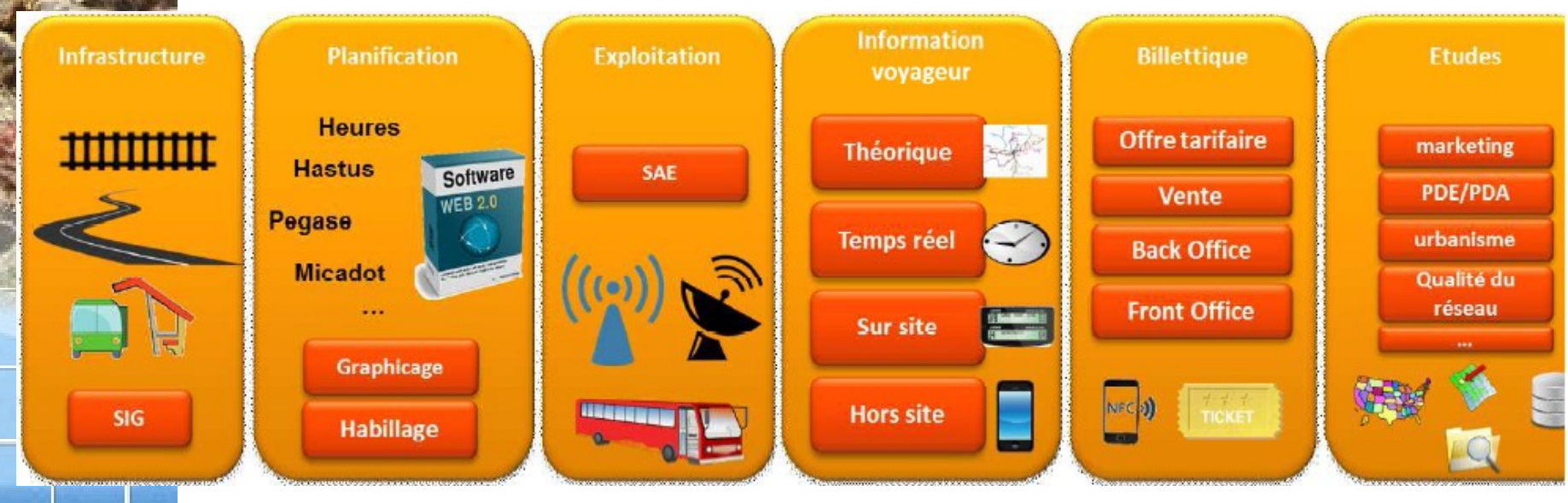

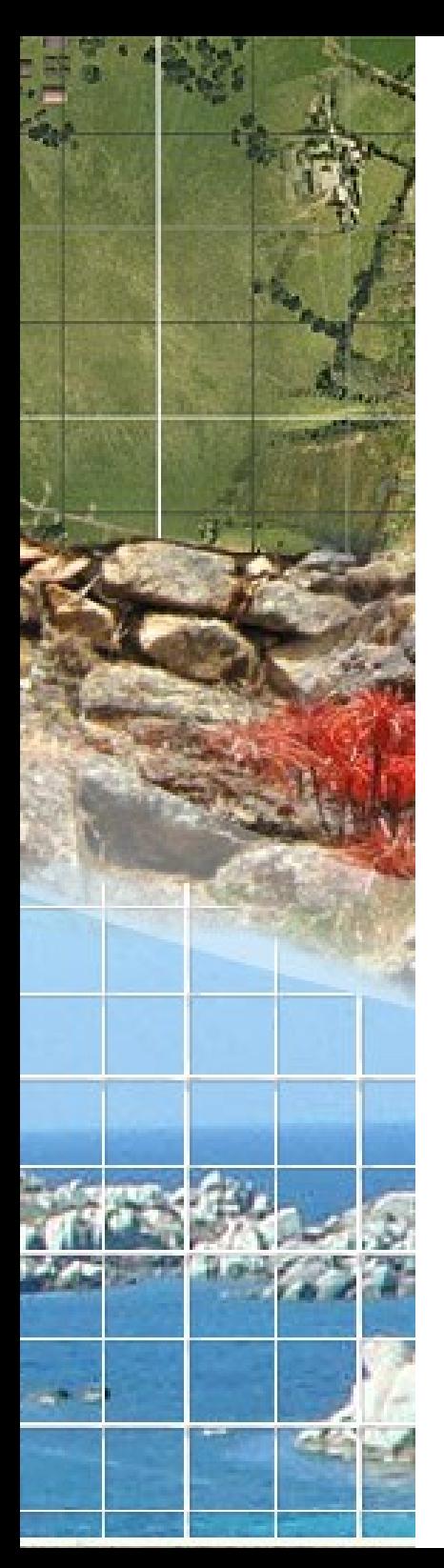

➢ Portail des normes pour les données d'offre du transport collectif <http://www.normes-donnees-tc.org/>

 $\rightarrow$  harmonisation de la description des arrêts du transport collectif modèle de l'Agence Française pour l'Information Multimodale (AFIMB)

- ➢ Argumentaire
- ➢ Modèle
- ➢ Exigence de qualité
- ➢ Scénarios de mise en œuvre
- ➢ Détails de scénario

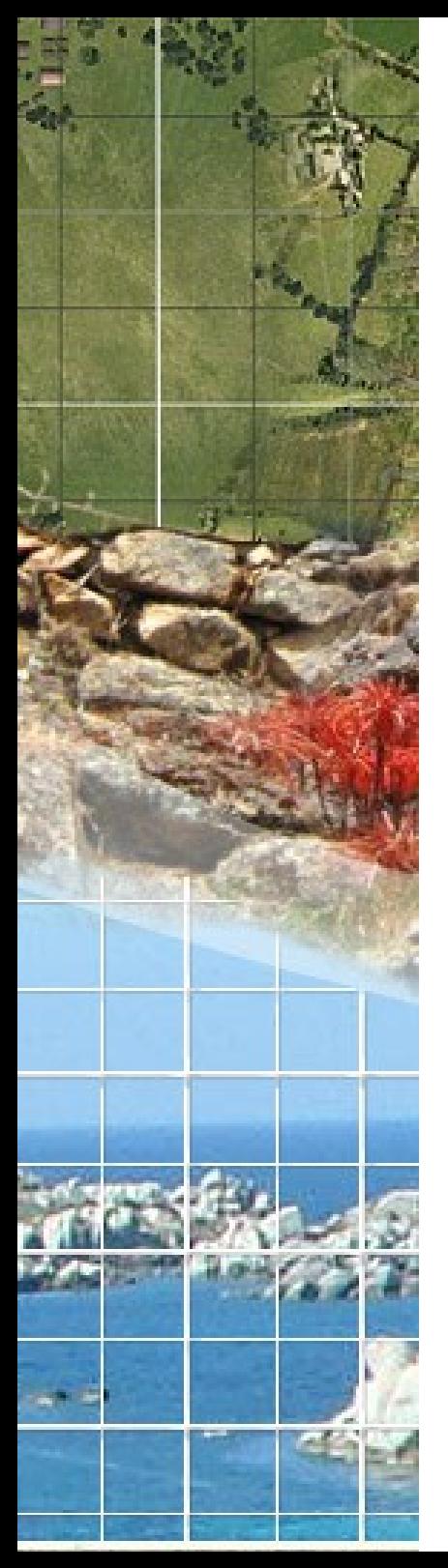

➢ *Une première étape : la modélisation du point d'arrêt*

LIEU D'ARRÊT MONOMODAL : Il s'agit d'un lieu comprenant un ou plusieurs emplacements où les véhicules peuvent s'arrêter et où les voyageurs peuvent monter ou descendre des véhicules ou préparer leur déplacement.Ce type de lieu ne contiendra que des possibilités d'accès à des véhicules d'un même mode (le mode desservi sera donc l'un de ses attributs). Il correspond à ce qui est souvent appelé arrêt commercial. Il peut contenir des ZONES D'EMBARQUEMENT.

ZONE D'EMBARQUEMENT : lieu tel qu'une plateforme, zone ou quai où les voyageurs peuvent accéder aux véhicules de transport public, taxis, cars et tout autre mode de transport

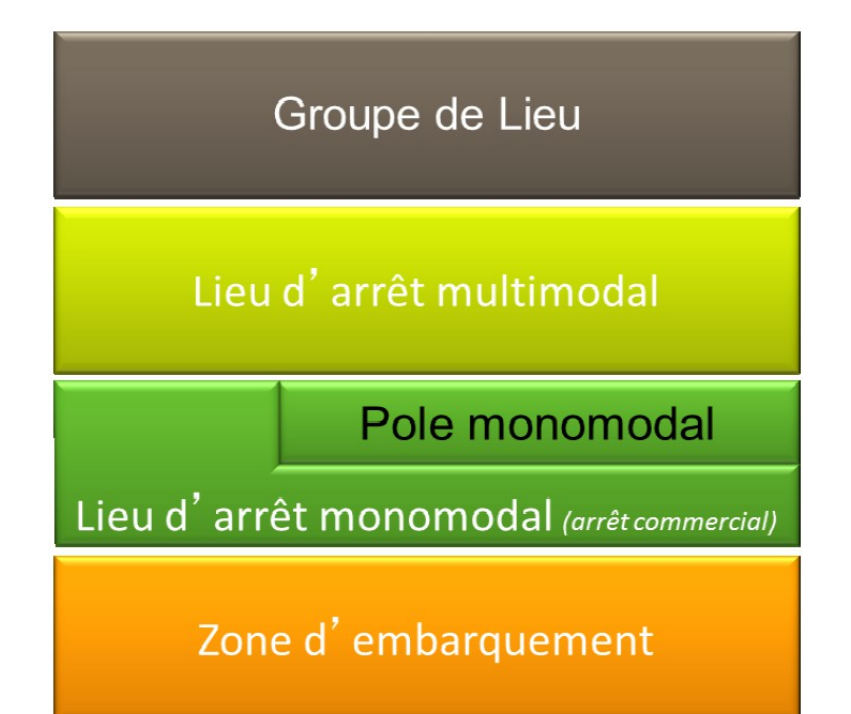

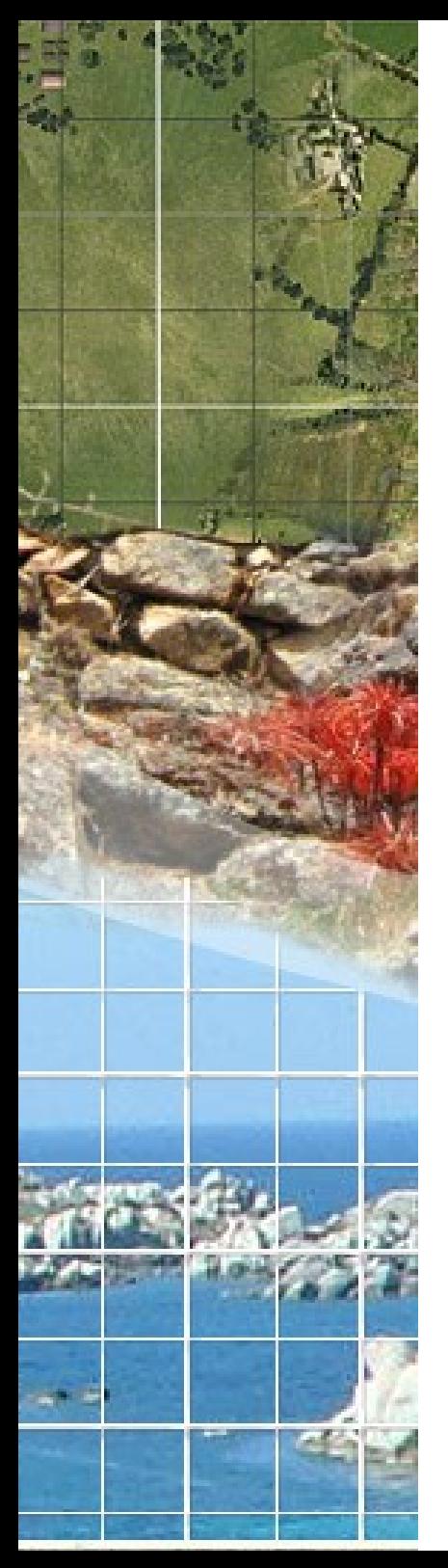

# **3. Objectifs de la démarche**

#### Prioritairement :

- ➢ Définir un modèle commun de donnée d'informatisation des données
- ➢ Assurer la disponibililé des données entre les acteurs (téléchargements, services cartographiques WFS)

#### Mais aussi :

- Proposer aux AOT qui n'en disposent pas un outil internet dédié de gestion des arrêts de transports collectifs

- Proposer aux AOT qui le souhaitent et à l'ensemble des organismes intéressés des cartographies interactives publiques de restitution intégrables dans des sites internet

- Analyser la répartition spatiale des points d'arrêts de transport collectif au regard en particulier de la localisation des populations

#### Pour échanger :

Un espace collaboratif d'échange sur le site internet de l'Observatoire du Développement Durable

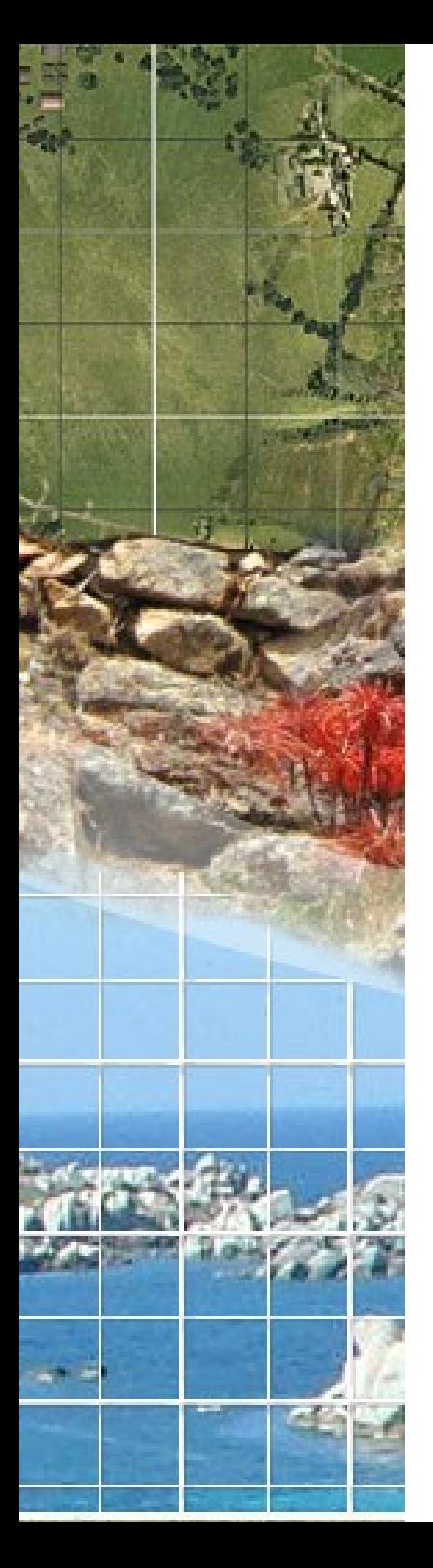

## **4. Dispositif technique**

### *Les données régionales actuellement disponibles*

- ➢ Chemins de fer de la Corse : Bd topo IGN + mise à jours
- ➢ CAPA : données communiquées par la CAPA
- ➢ CAB : données digitalisées DREAL, mise à jour CAB en cours
- ➢ CG2A : données communiquées par le CEREMA (source : CG2A)
- ➢ Département haute Corse : données digitalisées DREAL (source : Corsica Bus), mise à jour AAUC en cours

### *Les dispositifs régionaux existants*

- ➢ E-Andhalas
- $\rightarrow$  3i+

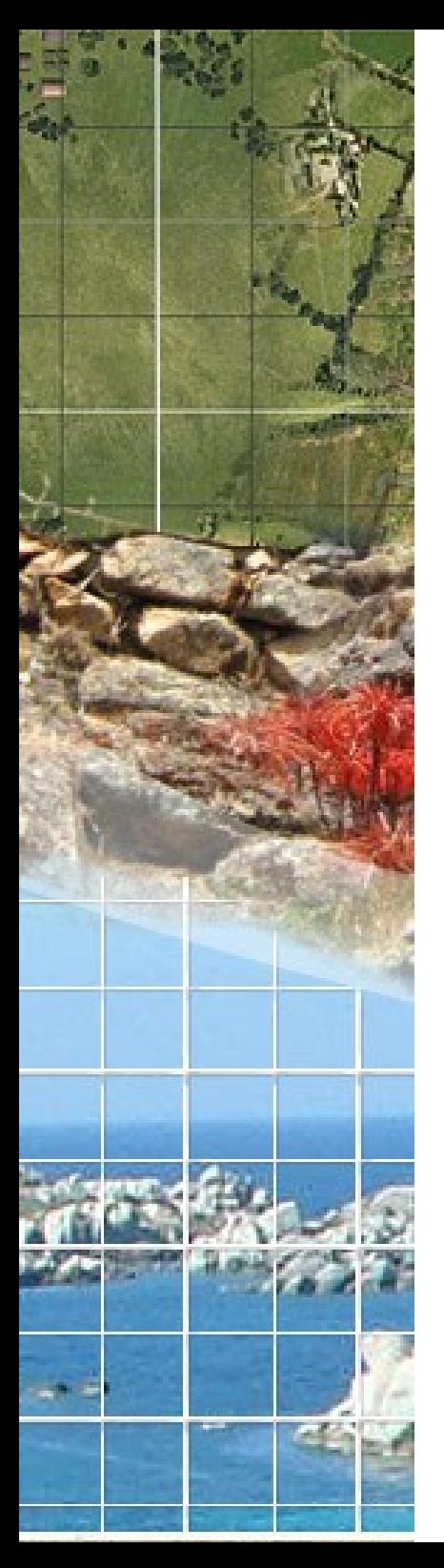

## **4. Dispositif technique**

*Pour les AOT qui le souhaitent :*

- ➔ une base de donnée régionale unique implantée sur le serveur géomatique de l'ODDC
- ➔ des interfaces web cartographiques sécurisées permettant la gestion des équipements à l'attention des EPCI *Pour les organismes intéressés* :
- ➔ des cartographies interactives paramétrables intégrables dans des sites internet

Diffusion régionale Gestion BD par l'organisme

Diffusion par l'organisme sur son site

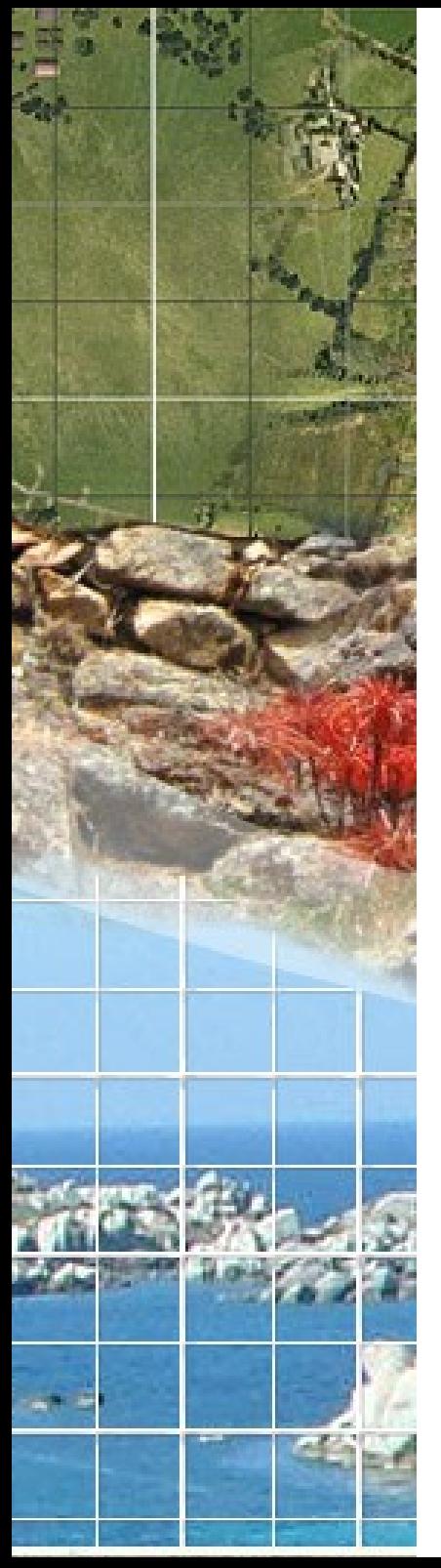

### **4. Dispositif technique**

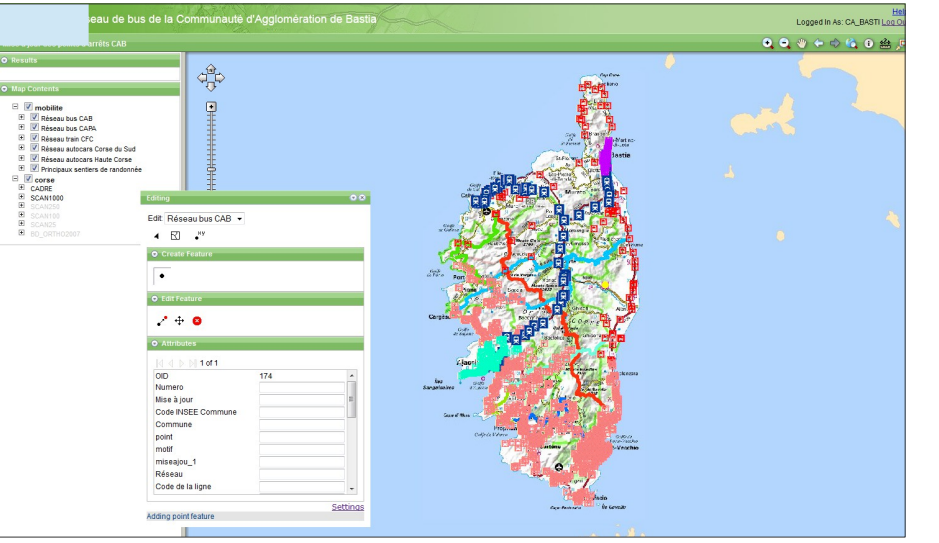

#### [Interface de mise à jour](http://observatoire-v.ac-corse.fr/MAJ_MOBCAB/)

[Catalogage et visualisation des données dans la plate forme SIG ODDC](http://observatoire-v.ac-corse.fr/CatalogAtlas/)

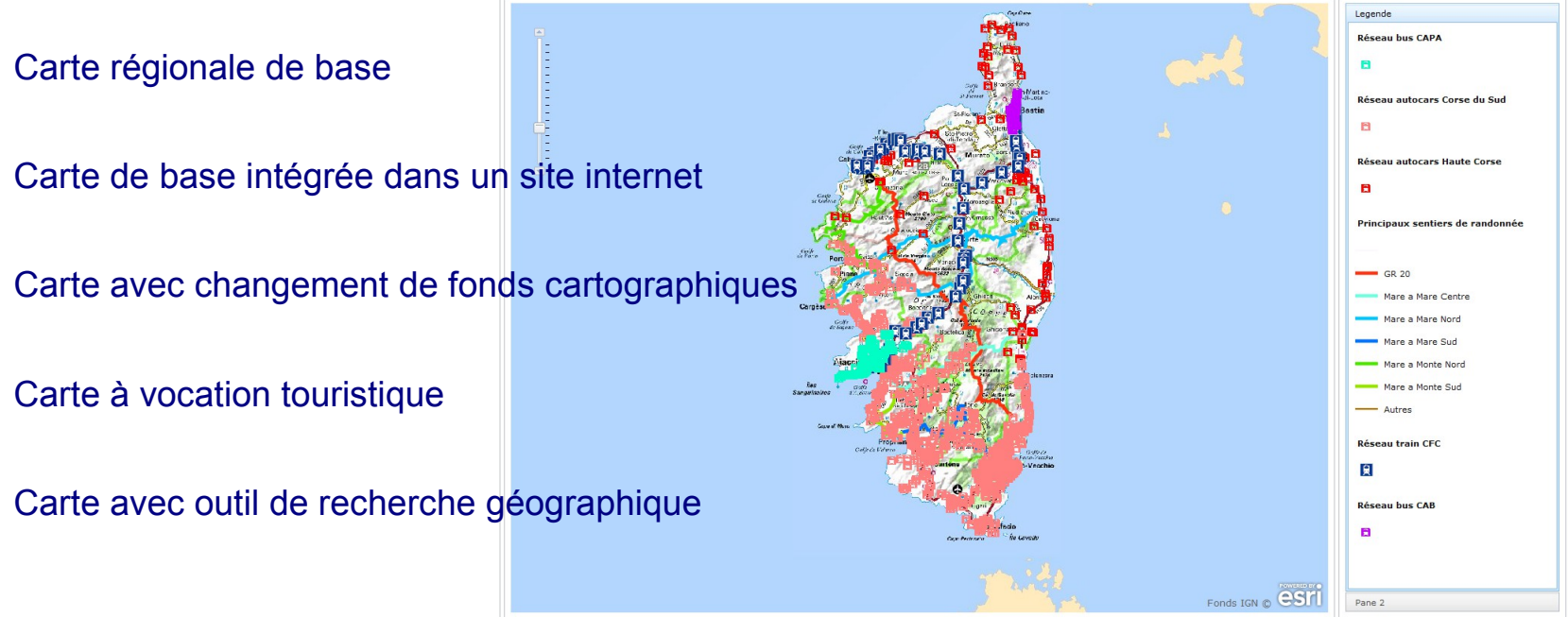

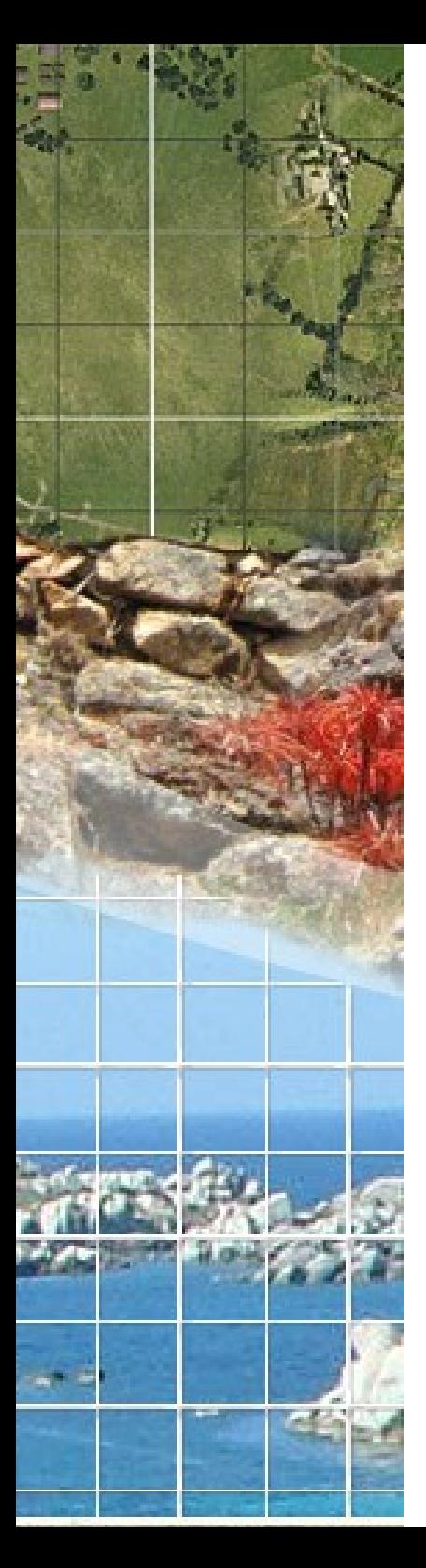

### **5. Les analyses cartographiques**

Analyse des aires de rayonnement

Méthode : Une première étape a consisté à déterminer le rayonnement des différents arrêts de transport en commun.Dans un deuxième temps, des coefficients d'arrêts ont été affectés à ces aires de rayonnement.Ensuite après avoir quadrillé la région à l'aide d'un carroyage, il suffit d'affecter à chacun des mailles du carroyage, un niveau de desserte correspondant à la somme des coefficients d'arrêts situés dans un rayon donné.

*Exemple :*

➔maillage du territoire 500 m x 500 m

➔ pondération des points d'arrêts ( gares principales : 10, gares secondaires : 6 halte gare : 4, arrêt de bus : 2, arrêt autocar : 1 )

➔ calcul du poids de la maille par addition des pondérations des points d'arrêts à moins de 5000  $m)$ 

#### [Plus de détail](http://intra.driea-idf.i2/IMG/pdf/Methodo_Qualite_de_la_desserte_cle7c8f7c.pdf)

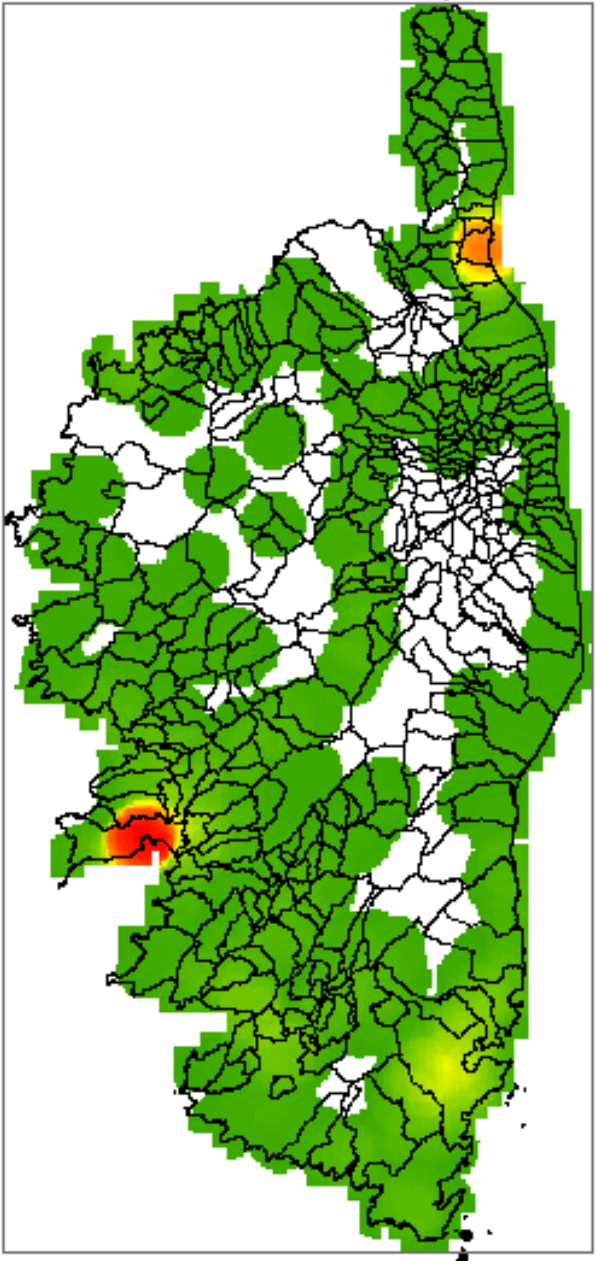

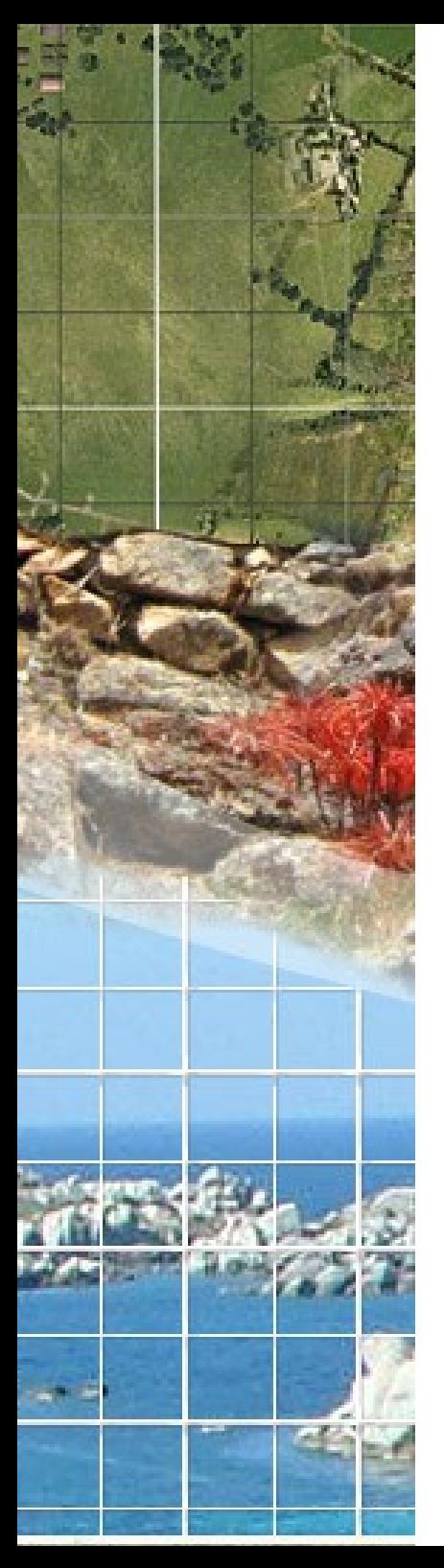

### **5. Les analyses cartographiques**

### *Analyse des taux de desserte*

Exemple : population à moins de 5000 m du point d'arrêt ( à partir des données INSEE carroyées )

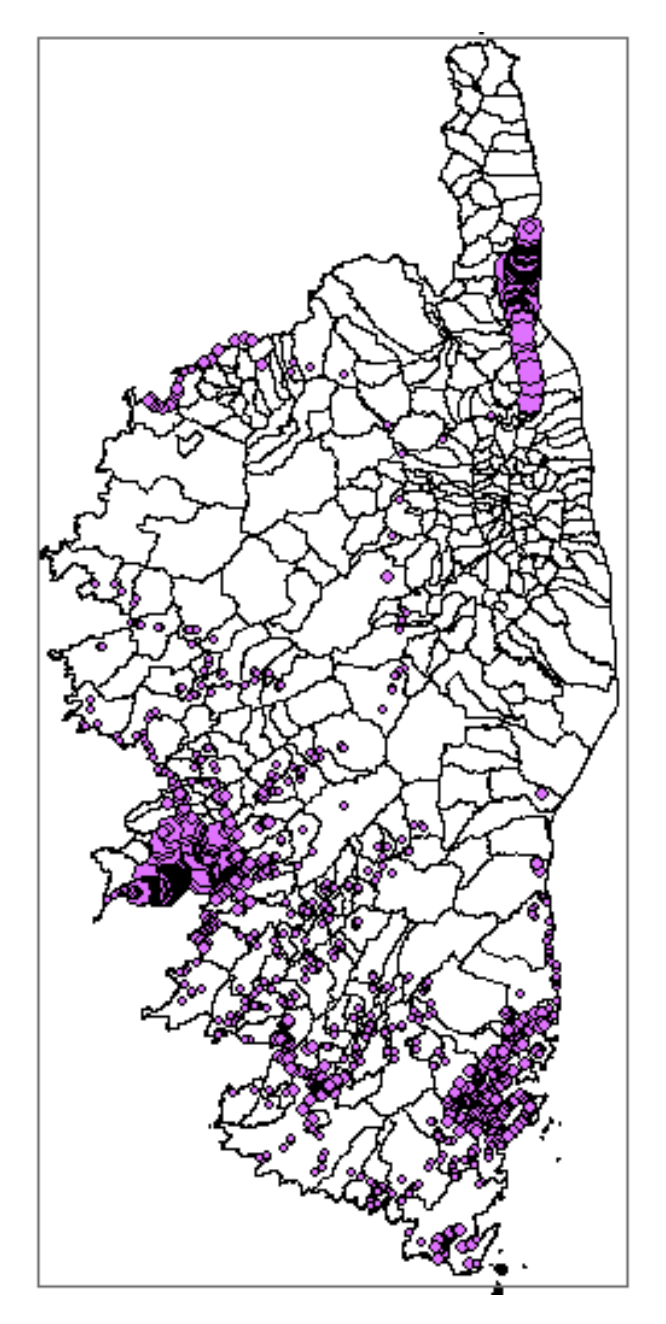

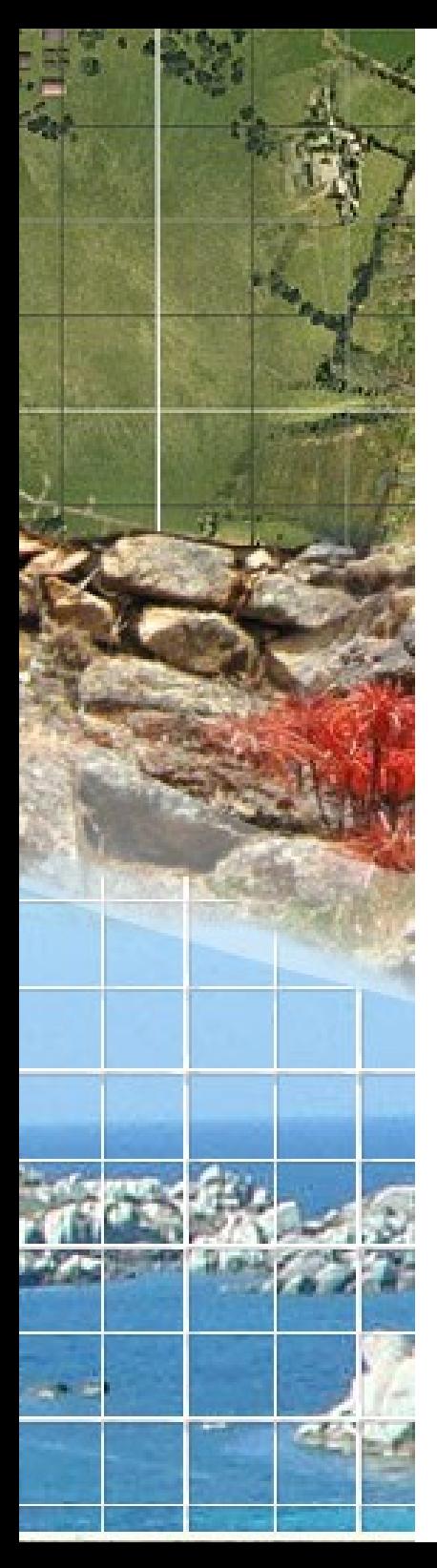

## **6. Les perspectives**

- ➔ Exhaustivité de la base de données
- ➔ Extension des informations collectées ( lignes, horaires,...)
- ➔ Enrichissement des cartographies de restitution publiques
- ➔ Développements spécifiques

(applications mobile, module de mise à jour intégré dans l'atlascatalogue)

➔ Mise en œuvre d'un plan de communication